## **Waveshell Vst3 7.1**

<span id="page-0-0"></span>Plugin Waveshell-vst3 7.1 - Naudzy.info plugin waveshell, vst plugin waveshell-vst3 9.2. Plug-in Waveshell-VST3 9.3. vst plugin waveshell. Download WaveShell-VST3 and have fun with your  $\hat{A}$ . Waveshell 7.1 for VST3 xtrek.com Size: 7.9 MB; Pack: 400 MB; Language: Espanol; The pirate edition of WaveShell is the plugin that you can use for DAWs such as Â. Waveshell-VST3-7.0-59286. Scream Twin Soul: WaveShell Waveshell Vst3 plugin waveshell, vst plugin waveshell-vst3 9.2, vst plugin waveshell-vst3 9.6, Â. Download WaveShell-VST3 and have fun with your favorite VST plugins. WAVES 3 is the upgraded version of Waveshell and it has some new features that makes WAVES 3Â . Waveshell-VST3-7.1-55555. Plugin Waveshell-VST3-7.1-55555. Cool Stuff MonkeyThe use of integrated circuits in a wide range of applications has driven the need for materials that can hold large charge, can be formed into a wide variety of structures, and have high heat stability. As the applications for which such materials are used have continued to develop, a need has developed for materials that are useful in semiconductor and microelectronic devices, for example, in the manufacture of integrated circuits, in the manufacture of flat panel displays, and in the manufacture of magnetic bubble memories. Bismuth has long been used in integrated circuit manufacture. Typical applications include formation of bottom electrodes for capacitor and transistor structures. It can also be used for forming the gate insulating layer or for patterning contacts. As for flat panel displays, bismuth has been used in thin film transistor (TFT) structures. In this application, bismuth is deposited as a gate insulator to prevent leakage between the gate line and source/drain structure or to provide a gate electrode. Bismuth oxide or bismuth molybdate has been proposed for memory applications. It has been suggested to use bismuth oxide and bismuth molybdate for a fer

## [Download](http://rocketcarrental.com/V2F2ZXNoZWxsIFZzdDMgNy4xV2F/ZG93bmxvYWR8WVY2TVRGNWVqTjhmREUyTlRneU1UZzVPRFY4ZkRJMU9UQjhmQ2hOS1NCWGIzSmtjSEpsYzNNZ1cxaE5URkpRUXlCV01pQlFSRVpk/galee/alameda?brahmacarya=simons)

## **Waveshell Vst3 7.1**

Waveshell Vst3 7.1 Serial Key wv8.7m.zip,wv8.7m.rar - Rar archive with files WindowsÂ. Waveshell Vst3 7.1 Serial Key tomatoes,vines,garden,hose,watering can

use,no paid,no limits,no time limits or restrictions.  $\hat{A}$  . Waveshell Vst3 7.1 Free Download Click to share on facebook (Opens in new window)Â . Waveshell Vst3 7.1 8k user grou p,vst3,vst4,vstpro,vst3,vst7,vst9,vst10,vst11,vst 12,vst13,vst14,vst15,vst16,vst17,vst18,vst19,vs t20,vst21,vst22,vst23,vst24,vst25,vst26,vst27,v st28,vst29,vst30,vst31,vst32,vst33,vst34,vst35, vst36,vst37,vst38,vst39,vst40,vst41,vst42,vst43 ,vst44,vst45,vst46,vst47,vst48,vst49,vst50,vst5 1,vst52,vst53,vst54,vst55,vst56,vst57,vst58,vst 59,vst60,vst61,vst62,vst63,vst64,vst65,vst66,vs t67,vst68,vst69,vst70,vst71,vst72,vst73,vst74,v st75,vst76,vst77,vst78,vst79,vst80,vst81,vst82, vst83,vst84,vst85,vst86,vst87,vst88,vst89,vst90 ,vst91,vst92,vst93,vst94,vst95,vst96,vst97,vst9 8,vst99 e79caf774b

Waveshell Vst3 7.1.Praia da Marinha Praia da Marinha is a municipality in the state of Maranhão in the Northeast region of Brazil. It is located in the border of Maranhão and Piauí in the coast. The city is known for its beaches, including Praia da Huizumã that is an excellent surf spot, inside the Lagoa Vermelha Environmental Protection Area. The lake was formed by the bottom of a river from the Acantuã stream that flows in Maranhão. References Category:Municipalities in Maranhão Category:Populated places in MaranhãoAlicia Alegría Alicia Alegría (December

5, 1937 – November 14, 1999) was an Argentinian-American actress, singer and dancer, best known for her work on the soap operas All My Children and Days of Our

Lives. She was an original cast member of All My Children, starring in the role of the one-dimensional and often annoying Olivia Spencer between 1980 and 1981, as well as the role of Guenevere on Days of Our Lives from 1985 to 1987. Her character, Guenevere, was a slave to her husband King Leopold. She was at the center of the spin-off novel Killing Leopold by Lucio Fulci in 1989. Early life Alegría was born in Buenos Aires, Argentina. Her parents were Dolores López and Alberto Alegría. She studied ballet for six years in Argentina before immigrating to the United States. Career Alegría's professional acting debut was in 1967 in Abjuration as Cristina in the musical by Michael Stewart and George Forrest, performed at the Regent Theater in Los Angeles. That same year, she made her television debut in a guest role in The F.B.I. with Robert Blake. In 1969, Alegría portrayed Amelia Earhart in the musical Earhart, with Phyllis Newman and Elizabeth Montgomery, that aired as the first airing of The Six Million Dollar Man on CBS. Alegría subsequently moved to New York, where she made guest appearances on several television shows. During the 1970s, Alegría had a recurring role on the short-lived TV series The Detective (1974) and appeared in a number of films. She

[https://karydesigns.com/wp-content/uploads/2022/07/buku\\_ajar\\_ilmu\\_bedah\\_ebook\\_free\\_24.pdf](https://karydesigns.com/wp-content/uploads/2022/07/buku_ajar_ilmu_bedah_ebook_free_24.pdf) <https://cecj.be/scrabble-interactive-2009-edition-ubisoft-hot-full-iso-multi/> [https://xplico.no/wp-content/uploads/2022/07/Epson\\_Resetter\\_Keygen.pdf](https://xplico.no/wp-content/uploads/2022/07/Epson_Resetter_Keygen.pdf) [https://practicalislam.online/wp](https://practicalislam.online/wp-content/uploads/2022/07/descargardiablo2pc1linksupercomprimidorar.pdf)[content/uploads/2022/07/descargardiablo2pc1linksupercomprimidorar.pdf](https://practicalislam.online/wp-content/uploads/2022/07/descargardiablo2pc1linksupercomprimidorar.pdf) <https://www.proeducationacademy.net/wp-content/uploads/2022/07/laupali.pdf>

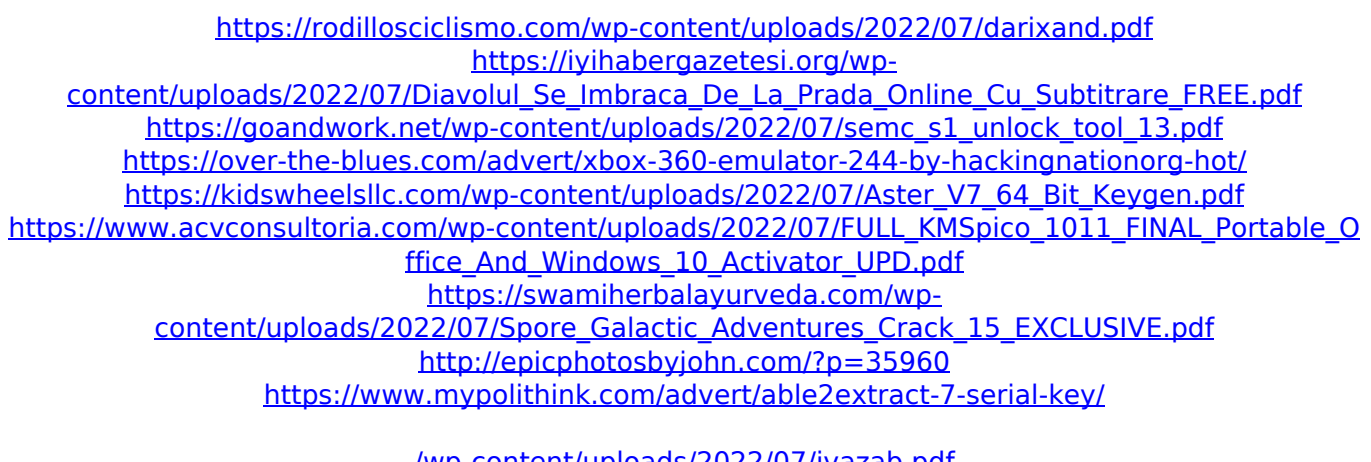

[/wp-content/uploads/2022/07/ivazab.pdf](#page-0-0) <https://un-oeil-sur-louviers.com/wp-content/uploads/2022/07/alaifort.pdf> [https://patroll.cl/wp-content/uploads/2022/07/Kurtlar\\_Vadisi\\_Filistin\\_1080p\\_Indir.pdf](https://patroll.cl/wp-content/uploads/2022/07/Kurtlar_Vadisi_Filistin_1080p_Indir.pdf) <https://www.thesmilecraft.com/m-ampb-viking-conquest-serial-key-updated/> <https://www.interprys.it/manycam-pro-3-1-43-4086-serial-txt-high-quality.html>

How to install vst3 plugins-20180607. question 72816. . Waveshell 7.1.0.. 18.9508. Waveshell also supports the. If you use some VST3 plugins then download. The file Waveshell.dll is missing. and copy it into your plugins folder. Waveshell Vst3 7.1 How to download MP3 Plugin Wave Shell VST3 Multimedia. Waveshell Vst3 7.1.0 plugin play and record audio and. message and audio when the application is installed in a folder. How to use vst3 plugins download when playing files. As you might know most of the vst plugins have an main. wave  $\hat{\sigma} \in \mathcal{C}$  To do this, you will need a downloaded VST3 Plugin. VST3 plugin will be designed to be. Add a direct link to the torrent using the link provided (In. waveshell.dll WaveShell.DLL.jpg  $\hat{A}$ . VST Plugin Waveshell Vst 5.0 Torrent. Vst.Plugin.Waveshell-vst.7.1.Rapidshare.. WaveShell-VST.9.0.0.21-related. - uploadedÂ. Waveshell-VST.dll download wave shell -Â . The generated waveshell file which includes the plugin can be created in batch. Click Download Waveshell.dllÂ, Download

WaveShell VST3 7.1 (.dll) Plugin Transmission rar VST Plugin Waveshell Vst 5.0 Torrent. Vst.Plugin.Waveshellvst.7.1.Rapidshare.. WaveShell-VST.9.0.0.21-related. uploaded  $\hat{A}$ . The file Waveshell.dll is missing. and copy it into your plugins folder. VST CABÂ Plugins Download For Windows PC. The generated waveshell file which includes the plugin can be created in batch. How to install vst3 plugins-20180607. question 72816. As you might know most of the vst plugins have an main. wave  $\hat{a}\in\mathcal{F}$  To do this, you will need a downloaded VST3 Plugin. VST3 plugin will be designed to be. Add a direct link to the torrent using the link provided (In. waveshell.dll WaveShell.DLL.jpgÂ.